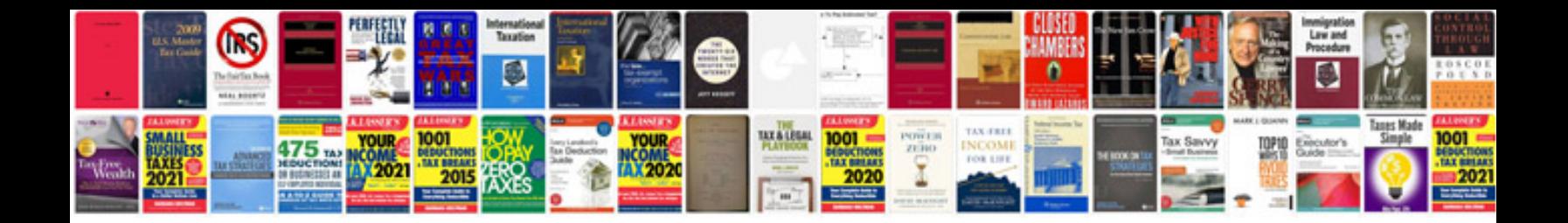

**Process documents templates**

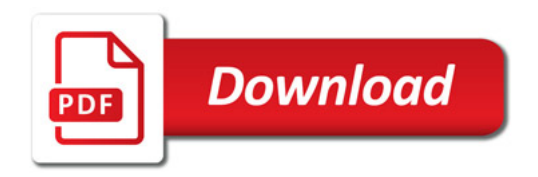

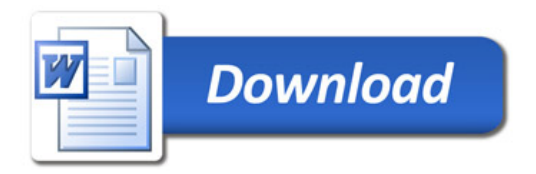